**Comments** in VHDL begin with double dashes (no space between them) and continue to the end of the current line. Example:

### -- this is a comment

**Identifier** (naming) rules:

- 1. Can consist of alphabet characters (a-z), numbers (0-9), and underscore (\_)
- 2. First character must be a letter (a-z)
- 3. Last character cannot be an underscore
- 4. Consecutive underscores are not allowed
- 5. Upper and lower case are equivalent (case insensitive)
- 6. VHDL keywords cannot be used as identifiers

**VHDL models** consist of two major parts:

- 1) Entity declaration defines the I/O of the model
- 2) Architectural body describes the operation of the model

#### **Format of Entity:**

: 100 million 100

:

entity *entity\_name* is

generic(*generic\_name*: type :=*default\_value*;

 *generic\_name*: mode signal\_type); port(*signal\_name*: mode signal\_type;

*signal\_name*: mode signal\_type);

end entity *entity\_name*;

*Note*: signals of the same mode and signal\_type can be grouped on 1 line

**MODE** describes direction of data transfer through port

in – data flows into the port

out – data flows out of port *only* 

buffer – data flows out of port *as well as* internal feedback

inout – bi-directional data flow into and out of port

*Note*: 'buffer' can be used for any output regardless of feedback.

#### **SIGNAL\_TYPE** defines the data type for the signal(s)

- bit single signals that can have logic values 0 and 1
- bit\_vector bus signals that can have logic values 0 and 1
- std\_logic same as bit but for standard simulation and synthesis (IEEE standard 1164)

std\_logic\_vector – same as bit\_vector but IEEE standard for simulation and synthesis

#### *Note*: All vectors must have a range specified. Example:

bit\_vector (3 downto 0) *or* std\_logic\_vector (3 downto 0)

*Note*: For simulation and synthesis, is it best to use std logic over bit. You must include the library and package declarations in the VHDL model before the entity. Example:

library IEEE;

use IEEE.std\_logic\_1164.all;

#### **Values for std-logic:**

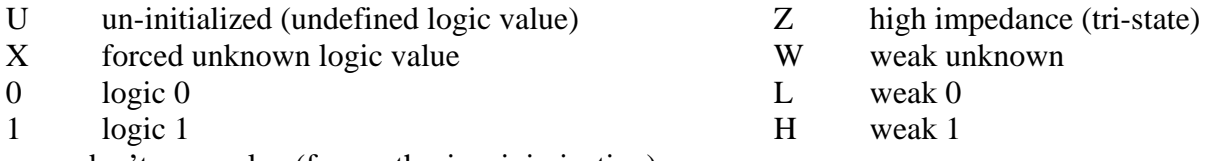

- don't care value (for synthesis minimization)

 *Note***:** U is the default value for all signals at start of simulation.

#### **Format for Architecture body**:

architecture *architecture\_name* of *entity\_name* is

- -- data type definitions (ie, states, arrays, etc.)
- -- internal signal declarations

signal *signal\_name*: signal\_type;

signal *signal\_name*: signal\_type;

-- component declarations – see format below

-- function and procedure declarations

begin

:

 *-- behavior of the model is described here and consists of concurrent interconnecting:* 

- -- component instantiations
- -- processes

-- concurrent statements including:

Signal Assignment statements

When-Else statements

With-Select-When statements

end architecture *architecture\_name*; *Note*: *entity* and *architecture* in the end statement is optional.

#### **Format for component declaration:**

component *component\_name* is generic (*generic\_name(s)*: type := *initial\_value*;

 : *generic\_name(s)*: type := *initial\_value*); port (*signal\_name(s)*: mode signal\_type;

: 100 million 100 *signal\_name(s)*: mode signal\_type);

end component *component\_name*;

:

*Note*: This is the same format as an *entity* statement but the order of generics and signals do not have to be the same at that of the entity (you can adjust for positional notation below).

### **Format for component instantiation (***keyword notation***):**

*instantiation\_label*: *component\_name*

generic map (*generic name* => *value*, -- note, at end  $\&$  not; : 100 million 100

 *generic\_name* => *value*) -- note no **;** at end port map (*port\_name* => *signal\_name*, -- note **,** at end & not **;**

*port\_name* => *signal\_name*);

*Note*: There are 2 types of component instantiations: keyword notation and positional notation.

- *Keyword notation*: *port\_name* is the *signal\_name* from the component decalaration (same as original *entity*). The *signal\_name* given here is the internal signal in the hierarchical design being connected to that particular *port\_name*. The order of the generic values and signals can be in any order in keyword notation since each is associated to a unique generic or port by the => operator.
- *Positional notation*: *generic\_values* and *signal\_names* must appear in the order given in the component declaration in order to connect to the correct *generic* name or *port* name, respectively.

#### **Format for process statement:**

*process\_label*: process (*sensitivity\_list\_signal, …, sensitivity\_list\_signal*) variable *variable\_name*: type;

: 1994 variable *variable\_name*: type; begin

-- sequential statements describing behavior of process including:

 If-Then-Else statements Case-When statements For-Loop statements While-Loop statements Wait statements

end process *process\_label*;

*Notes*: The *process\_label* is optional. The sensitivity list a list of signals that cause the process to execute when an event occurs on any of these signals. Within the process each statement is executed sequentially and only sequential statements can be used in a process.

**VHDL MODELING GUIDELINES (***for synthesis***)** used with great success in industry for past 20 years**:** 

#### **Two process model:**

- 1) Synchronous process single-clock, single-edge (or single active value with modeling latches)
	- a. Minimize asynchronous operations of associated with flip-flops
		- i. Reset/clear
		- ii. Set/preset
	- b. Focus on synchronous operation of flip-flops
		- i. Reset/clear
		- ii. Set/preset
		- iii. Clock enable, load
		- iv. Simple counting and/or shifting operations (ie, count enable, shift/load) keep it simple, remember you can always partition out complicated combinational logic as in the Mealy and Moore models
	- c. Assign only those signals representing flip-flops
- 2) Combinational logic process –include all dependencies in sensitivity list
	- a. Partition logic functions and focus on one at a time
		- i. Use one type of conditional construct for that logic (if-then-else or case-when)
		- ii. Completely specify for all conditions
		- iii. Assign don't cares whenever possible (and legitimate)
	- b. Assign only those signals representing the outputs of combinational logic functions (do not assign any signals representing flip-flops or latches)
	- c. For complicated logic functions use multiple combinational processes
		- i. Assign any given signal in one and only one process

### **Exceptions to the rule:**

- 1) When the use of multiple clock edges is required (ie, rising-edge for most flip-flops then falling-edge for a few input or output flip-flops), use two synchronous processes – one for each clock edge. Assign any given signal representing a flip-flop in one *and only one* of the synchronous processes.
- 2) You can make very simple signal assignments (with no logic or conditions) using concurrent signal assignments (ie, Z <= A;). This is particularly good for primary outputs to avoid the need for *buffer* signal types. It is also good for ensuing that primary inputs and outputs meet I/O naming conventions and specifications while using desired internal signals (ie, bit vectors) for more efficient modeling.

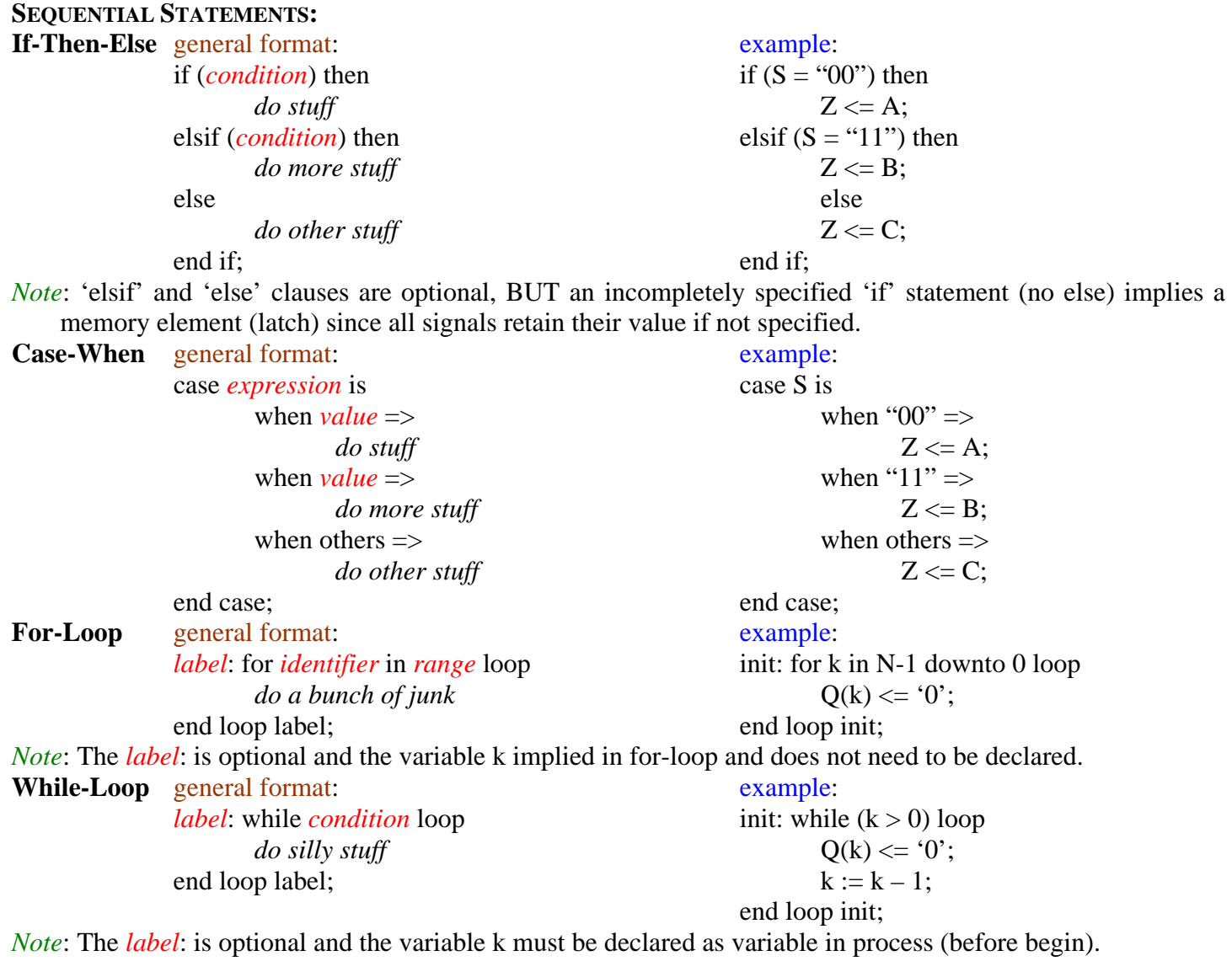

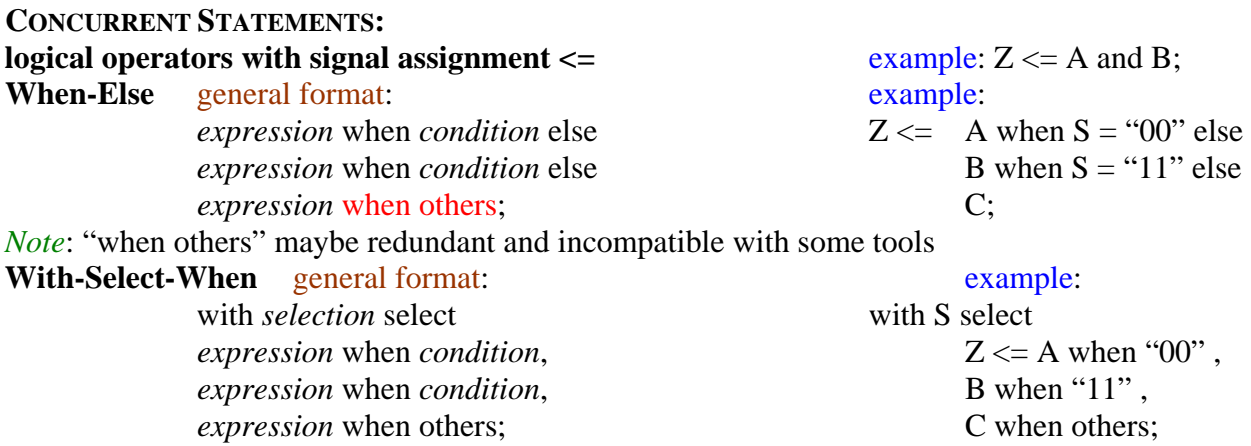

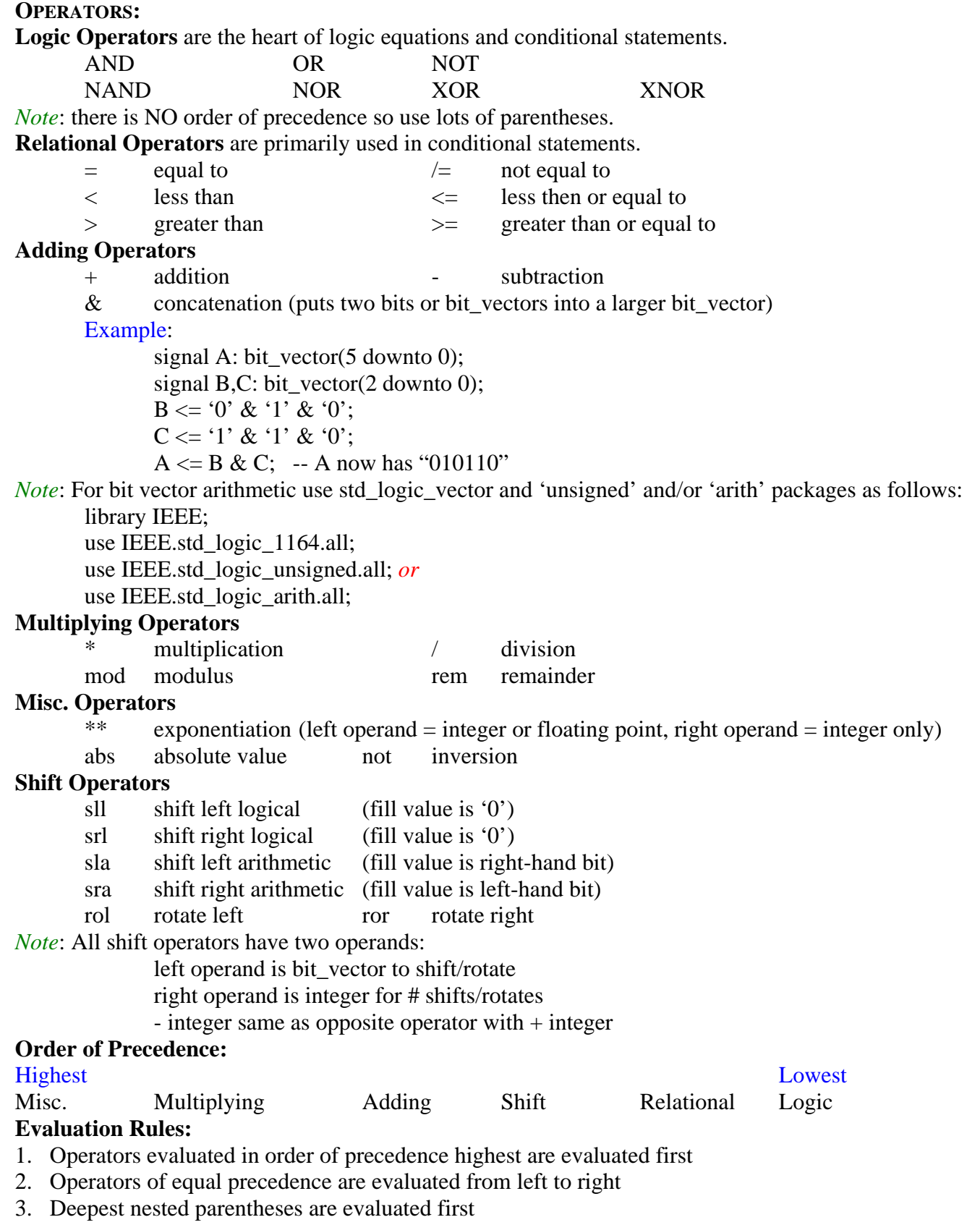

*Note*: Because of #2 you should use lots of parentheses.

## **Predefined data types:**

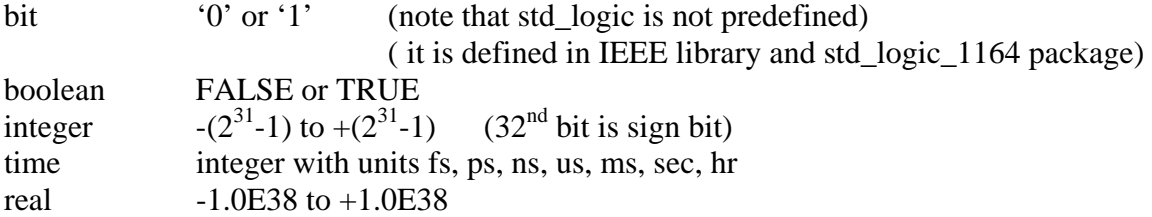

## **Specifying values:**

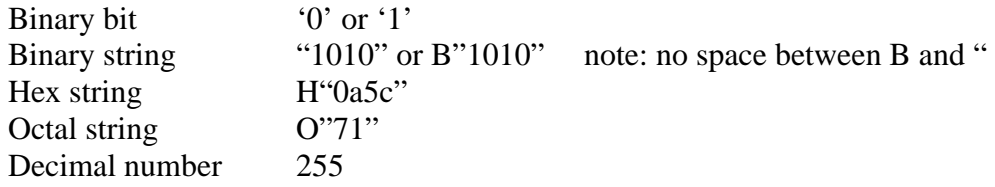